## **Committee Meetings and Minutes www3.austincc.edu/it/meetingminutes/**

## **Site/System Overview**

The new site has the same basic features of the former site but now has updated usability.

# **New features include:**

- Announcement feature
- Ability to record member attendance
- Ability to invite guests and record guest meeting attendance
- New login procedure uses the familiar ACCeID
- Member and member details easy to add from current employee info
- Print-friendly versions of agendas and minutes

Members of the college community can view committee meeting details, agendas, posted minutes and current membership as well as search past agendas and minutes.

Austin **Start Here. Get There.** Search ACC Directory Go Board of Trustees • President • Human Resources • Business Services • Organizational Reference ACC Home » Committee Listings » Committee Meetings and Minutes AA合 **Return to Committee Listings Committee Meetings and Minutes** Committee Listings Welcome to the ACC Meetings and Minutes Repository! Committee Home CORE Commitee Meetings eStaffing Committee **For a committee, select to view For a committee, select to view**<br> **meeting or membership details**<br> **Minutes**<br> **Minutes**<br> **Exhedule Development Committee** committee Membership Administrative Login Help Docs (PDF **Administrative Login \*** Webmail - Schedule - Login Austin Community College 5930 Middle Fiskville Rd. Austin, Texas 78752-4390 512.223.4ACC (4222) • Instructional Support • Helpdesk • Workshops • Forms • Calendars • Newsroom A-Z Index Faculty and Staff Webmaster • Directory • Copyright • Legal Notices • About ACC • Contact ACC • ACC Home Austin Community College District - Austin, TX

Help Docs - Public View

### **Committee Meetings and Minutes Help Docs – Public View www3.austincc.edu/it/meetingminutes/ Page 2 of 8**

### **Navigating the Menus**

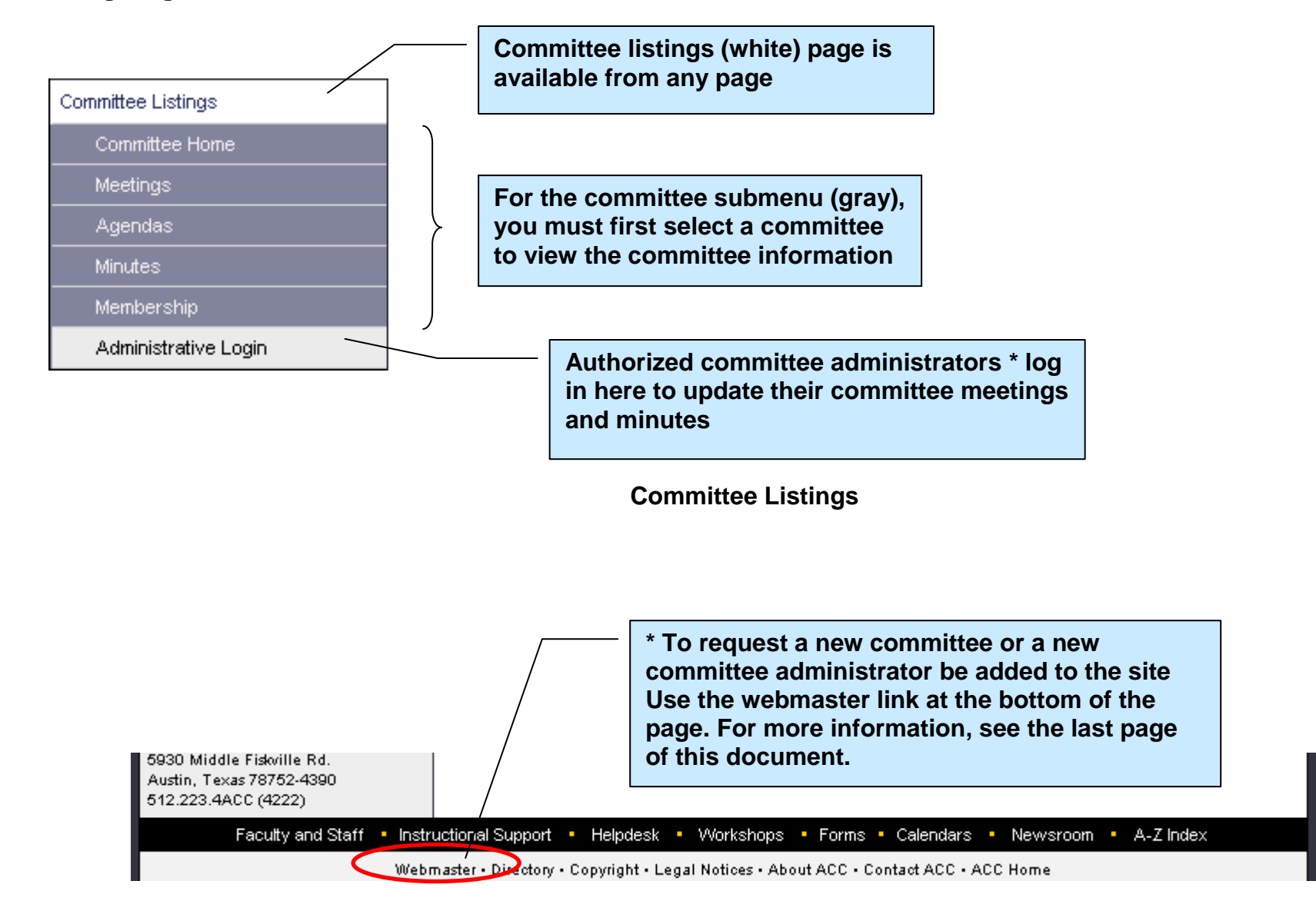

## **Committee General Information**

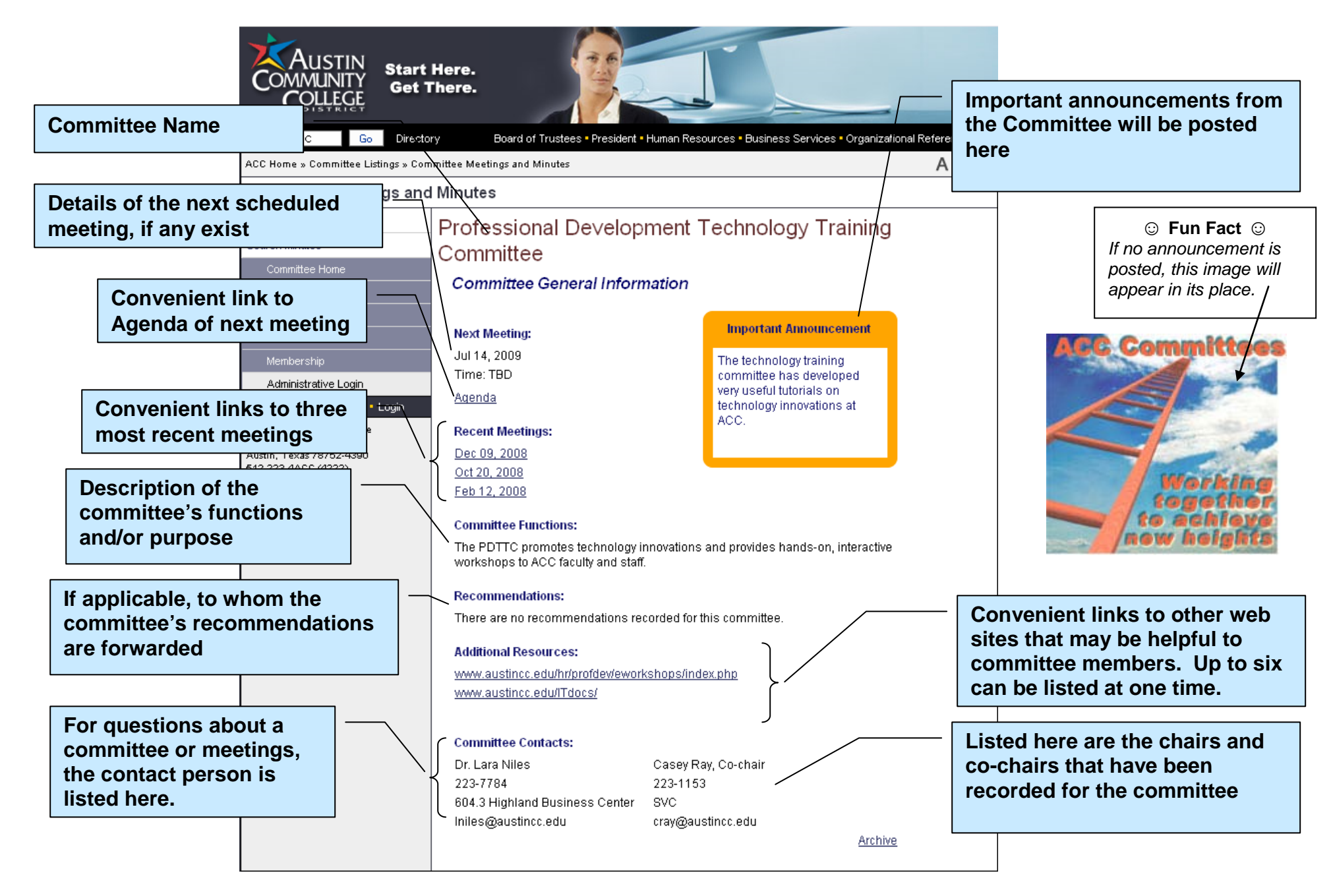

## **Scheduled Meetings**

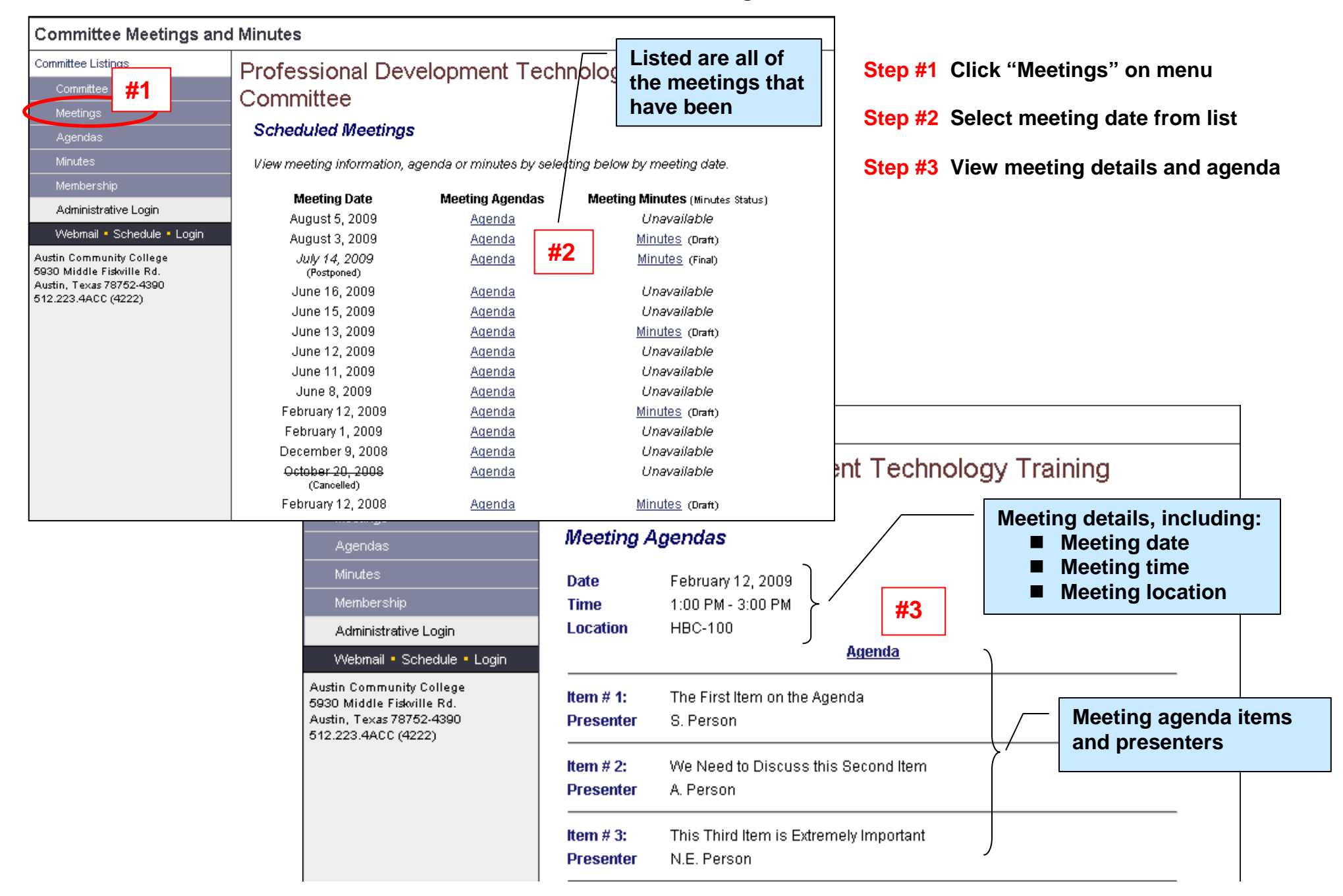

# **Meeting Agendas**

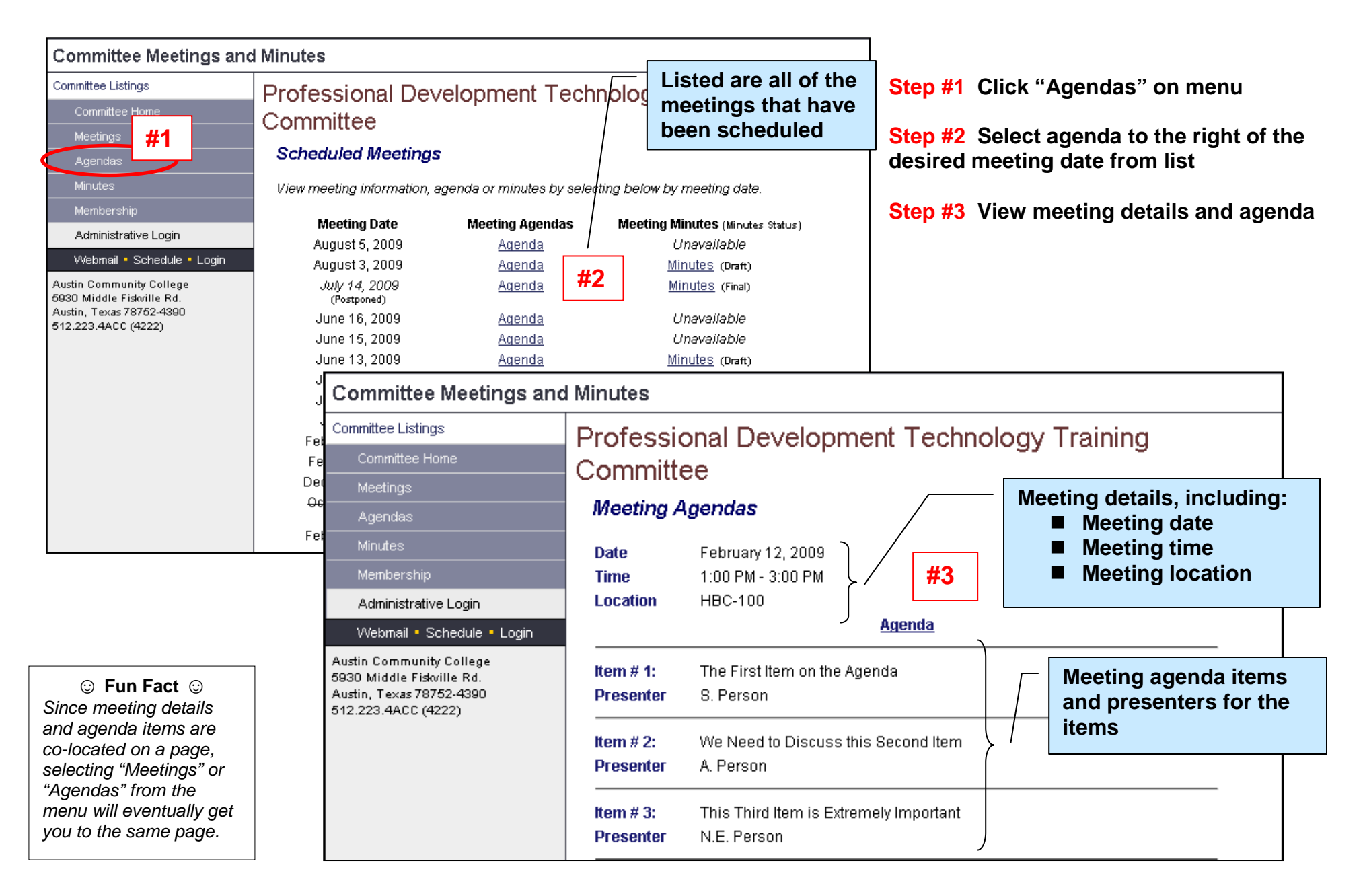

#### **Committee Meetings and Minutes Help Docs – Public View www3.austincc.edu/it/meetingminutes/ Page 6 of 8**

# **Meeting Minutes**

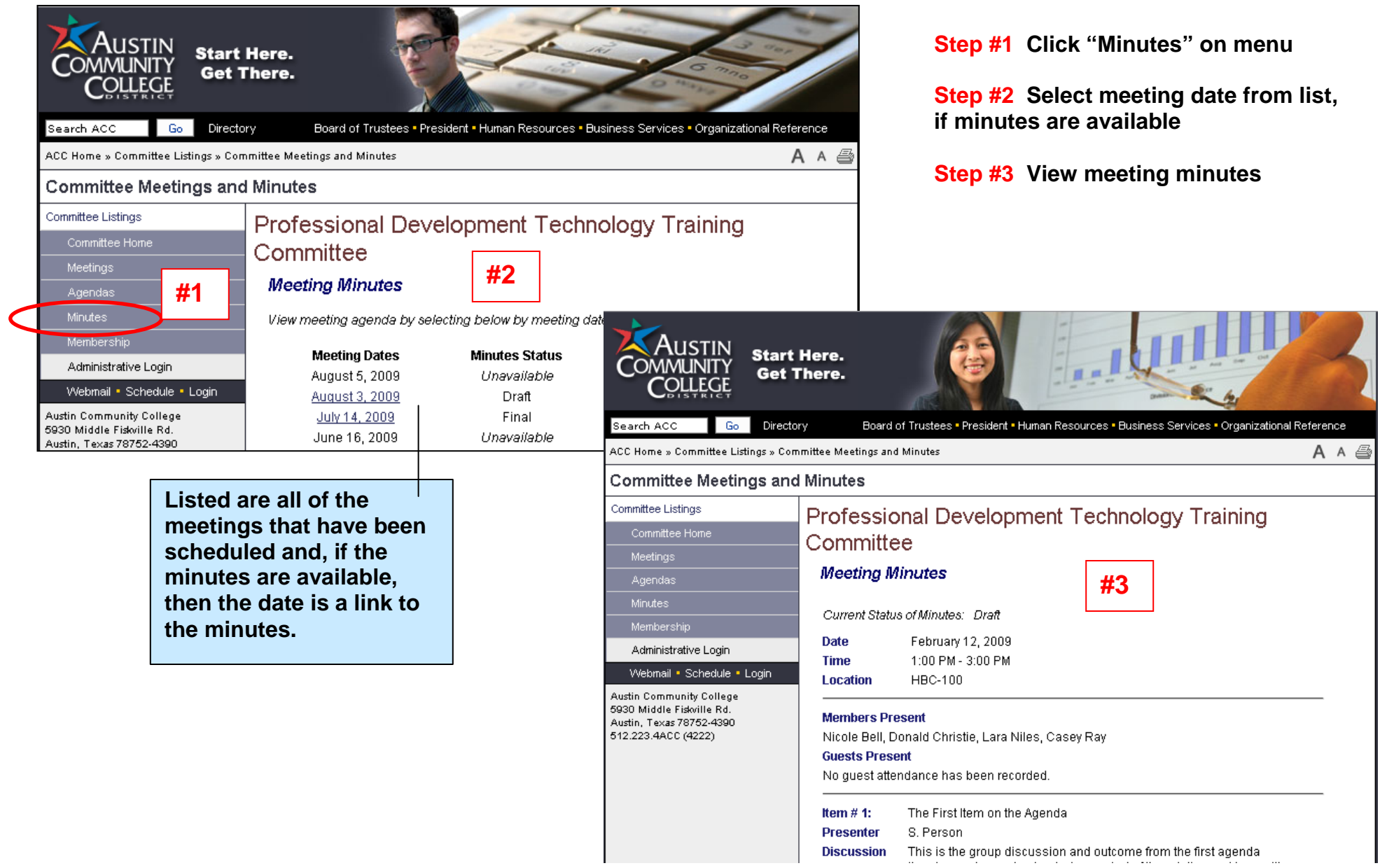

### **Committee Membership**

**Step #1 Click "Membership" on menu**

**Step #2 View membership listing**

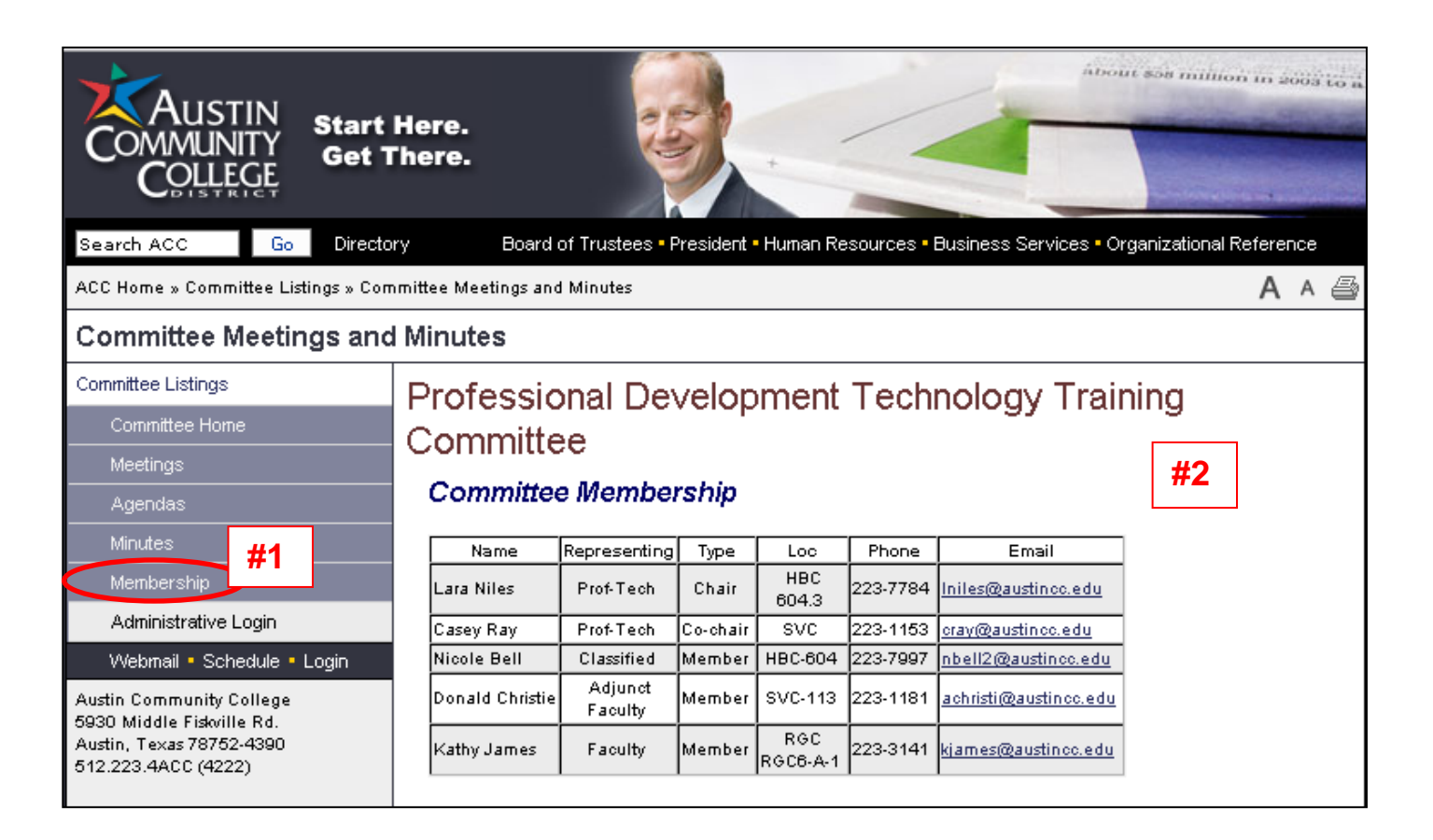

### **Committee Meetings and Minutes Help Docs – Public View www3.austincc.edu/it/meetingminutes/ Page 8 of 8**

## **Old Site Info**

All of the information from the old site will be archived and made available via links on the new site.

## **Feedback Welcome**

Please feel free to contact IT-Applications Development regarding any aspect of the Committee Meetings and Minutes site. All feedback is welcome. Refer to Contact Info below.

## **New Committee Requests**

- Committee name
- $\blacksquare$  Name of requestor (usually the committee chair)
- **Email of requestor**
- **Name of new authorized user**
- **Example 2** Email address of new authorized user

# **Request to Add/Remove Authorized Committee Administrators**

Generally, a committee has at least two authorized administrators (usually the Committee Chair and one support person), however, a committee can have up to 6 persons authorized to update committee information. Authorized committee administrators must be college employees. To add or remove authorized individuals, an email should be sent to IT-Applications Development. Use the "webmaster" link located at the bottom of the every page of the site to make your request and be sure to include:

- **Committee name**
- Name of requestor (usually the committee chair)
- **Email of requestor**
- **Name of new authorized user**
- **Example 25 Fmail address of new authorized user**

# **Contact Info**

![](_page_7_Figure_20.jpeg)